給付奨学金シミュレーション かんたんガイド(生徒・学生の方向け)

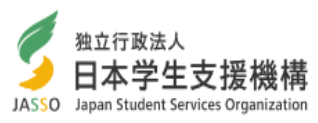

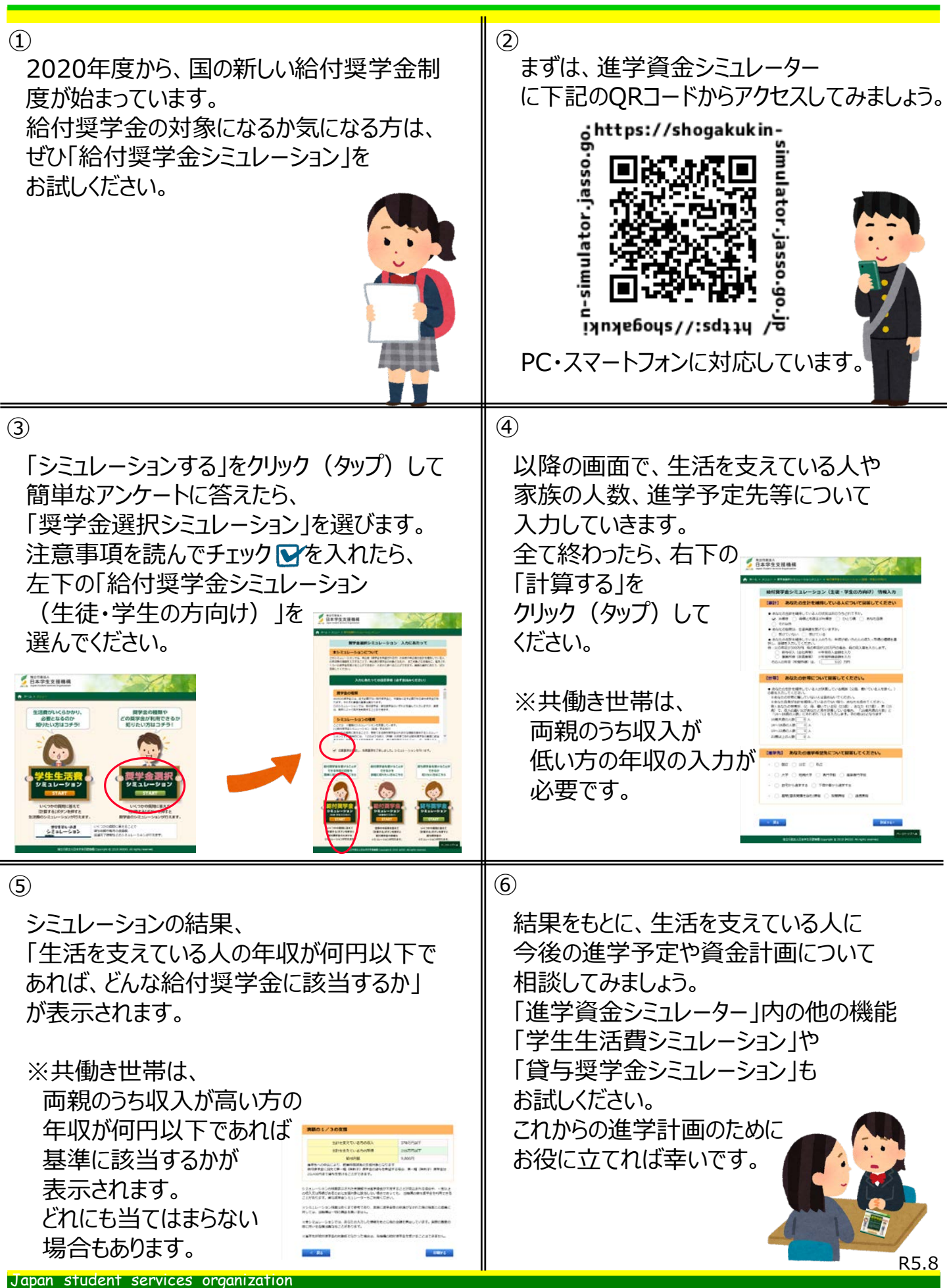